## How to start

To Begin Click Worksheets:

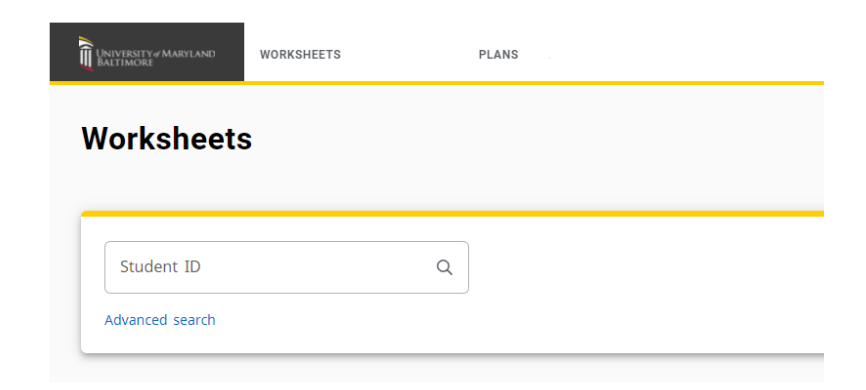

You will see your profile appear with information filled in the appropriate spaces.

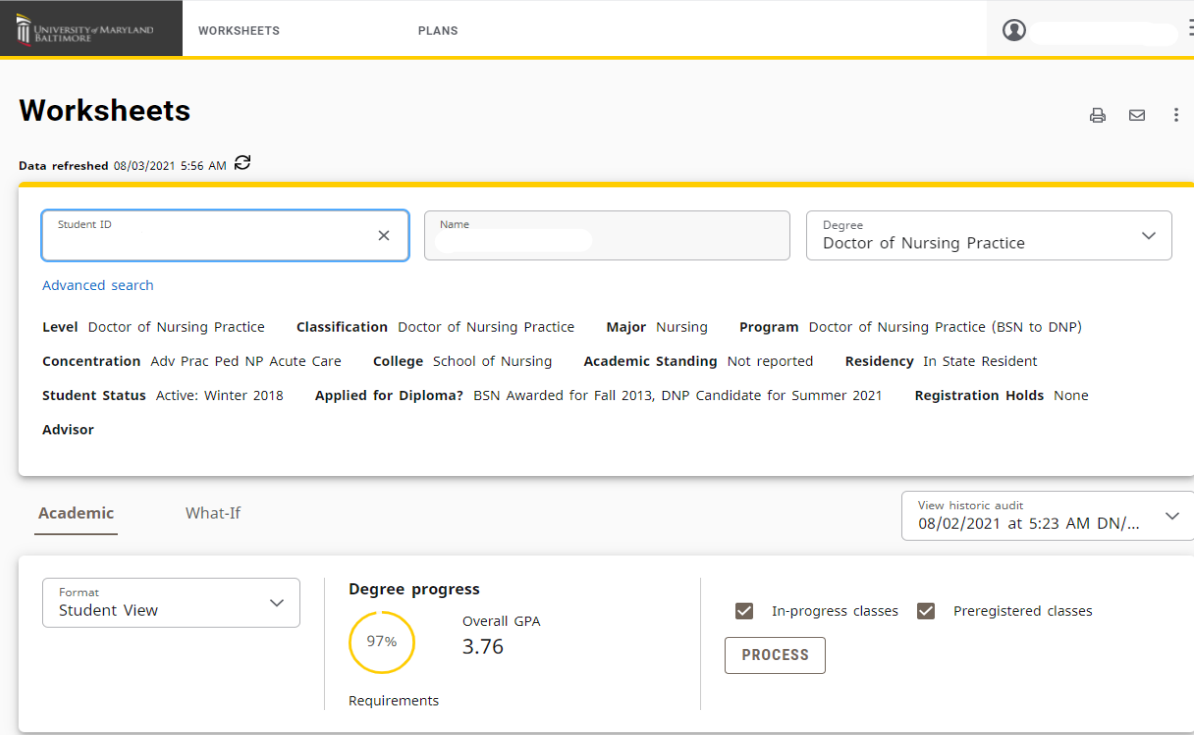

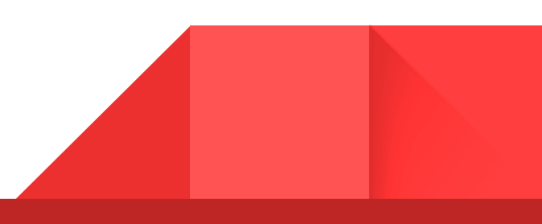